## **Kodak JDF extensions for job creation**

Use Kodak extensions at the prepress process group level to control the job-creation options that Prinergy applies. Kodak extensions for Business Link start with  $s$ : and they are all optional.

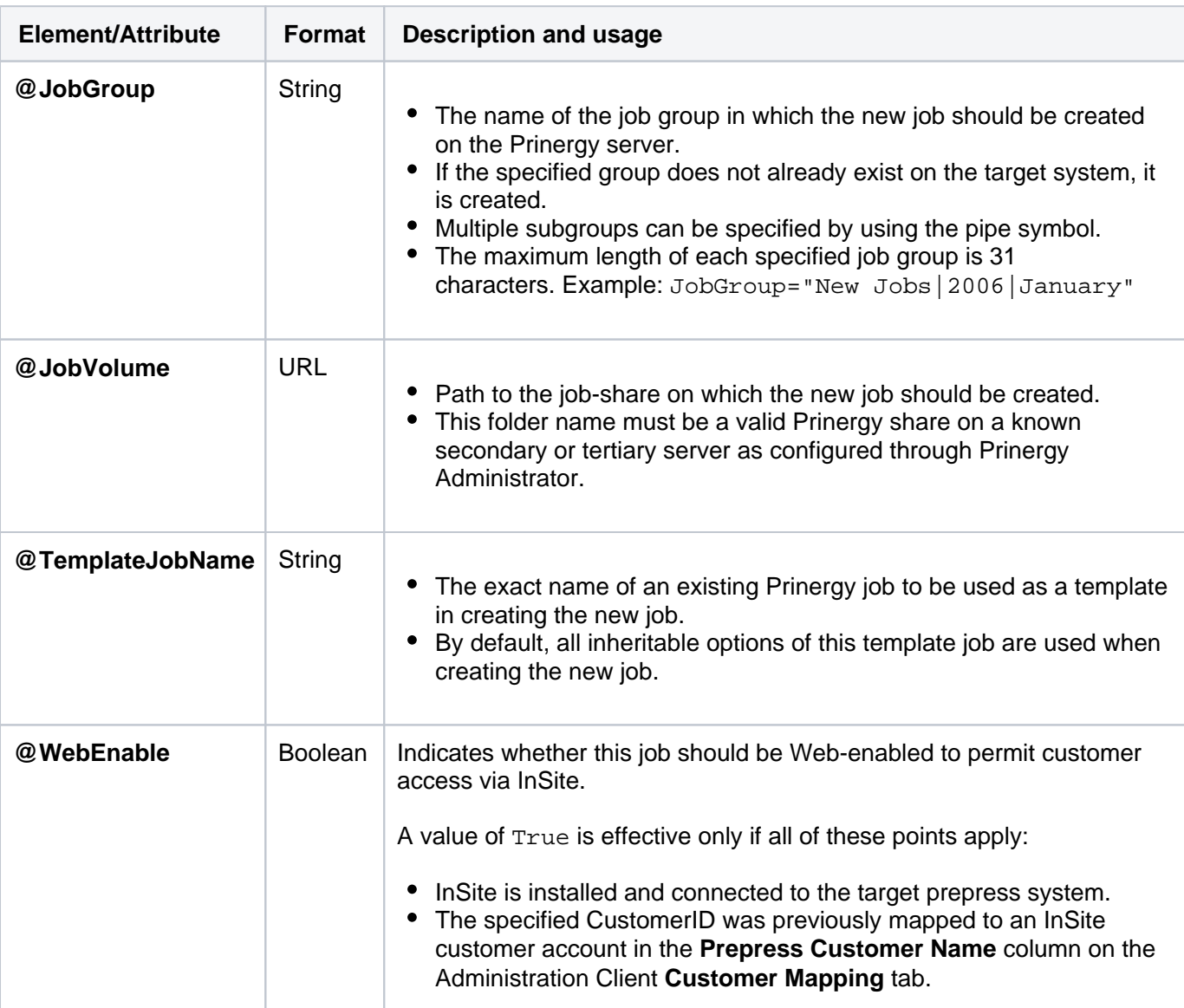

## **Elements/Attributes for sl:CreoSynapseJobCreate**

## **Elements/Attributes for \sl:CreoSynapseJobCreate and \sl:APAFile**

Advanced Production Automation (APA) files are used to automate the assignment of pages to run-list positions in the Prinergy workflow. If a file URL is supplied in this field, Business Link copies that file into the appropriate subfolder of the Prinergy job.

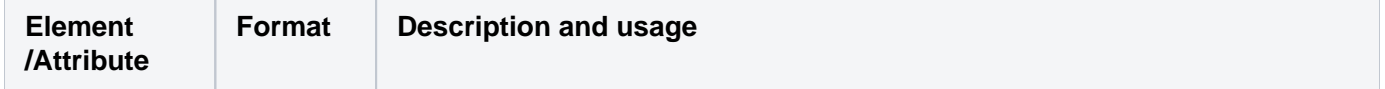

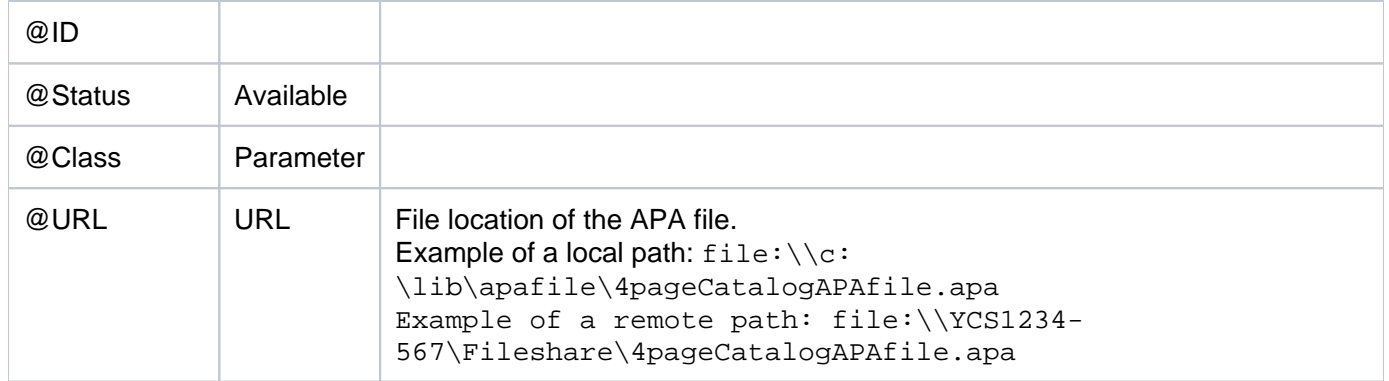